As your data stores expand, managing your objects becomes increasingly important but can be time consuming. S3 provides features that let you easily manage and report on data with object-level granularity, as well as at the account and bucket levels.

### Amazon Simple Storage Service (S3) The most feature-rich object storage service to manage data at any scale

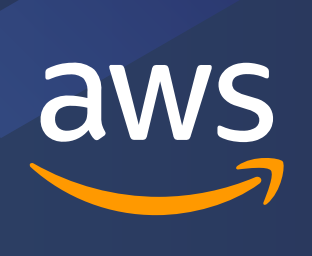

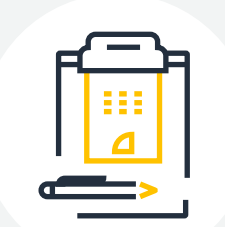

# **Manage data so it works for your business**

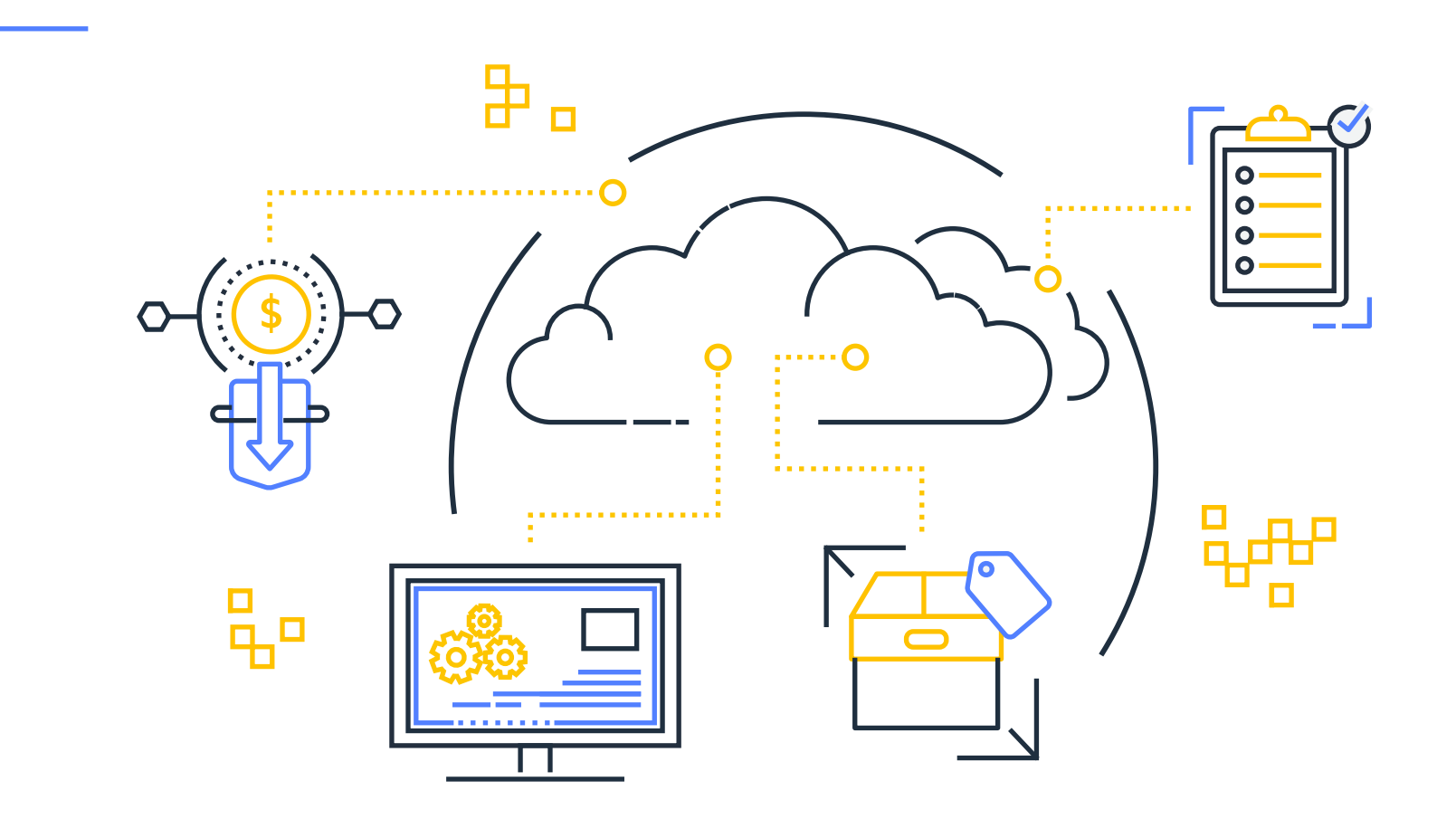

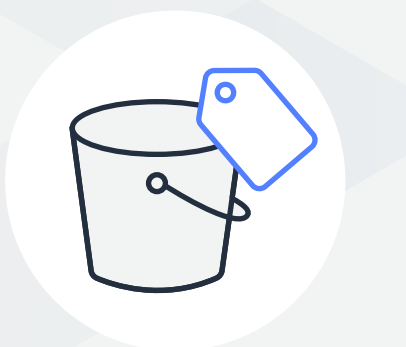

## **Protect data from errors, accidental deletions, and theft**

#### **Organize objects with**

- Buckets
- Prefixes (shared names) • Object tags (up to 10 per object)

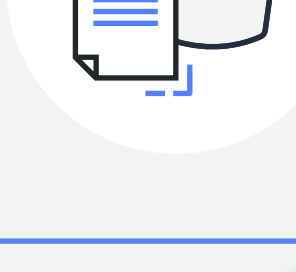

#### **S3 Inventory**

- Report on objects by prefix or bucket
- Audit object metadata • Configure delivery of daily or
	- weekly reports

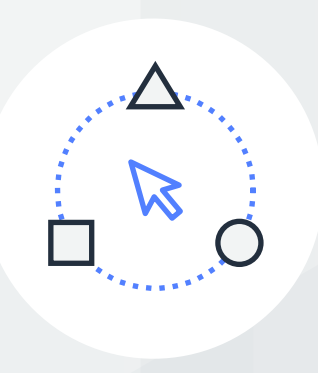

- Manage billions of objects at scale — with a few clicks
- Change object metadata and properties • Copy objects, replace tag
	- sets, modify access controls, and restore archived objects

AWS account credentials **Concatenation of a valid serial number**, space, 6-digit code from an authentication device

#### **S3 Batch Operations**

### **Replicate your data for resiliency and compliance**

S3 provides Same-Region Replication (SRR), Cross-Region Replication (CRR), and Replication Time Control (S3 RTC)

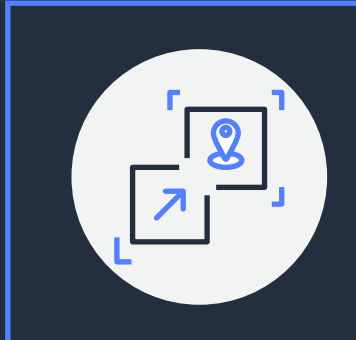

Replicate objects into the same or other AWS Regions of your choice

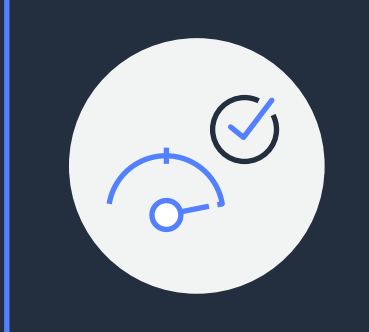

Reduce latency, increase resiliency, and meet compliance requirements

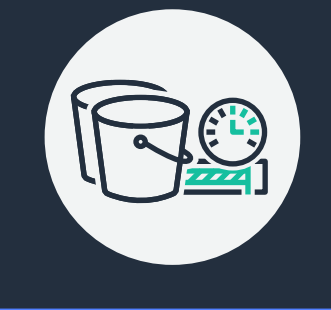

Enforce write-once-read-many (WORM) policy to prevent object version deletions Attach retention dates to objects to protect from deletion

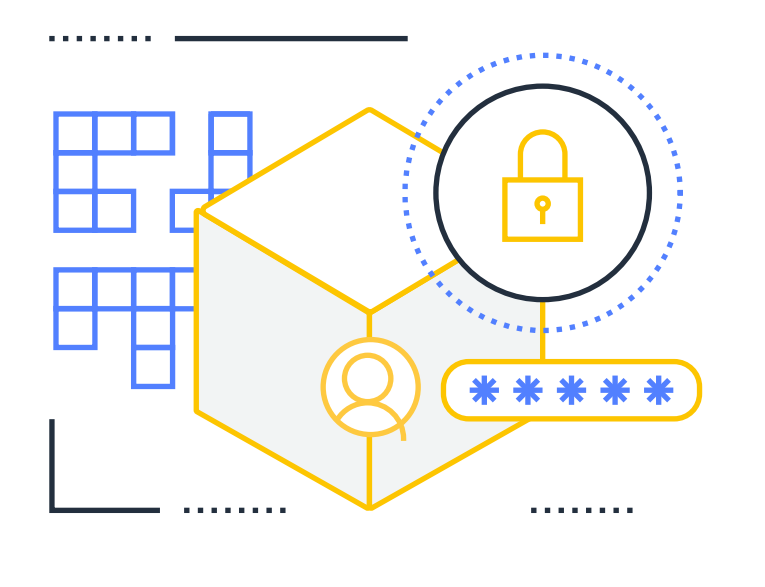

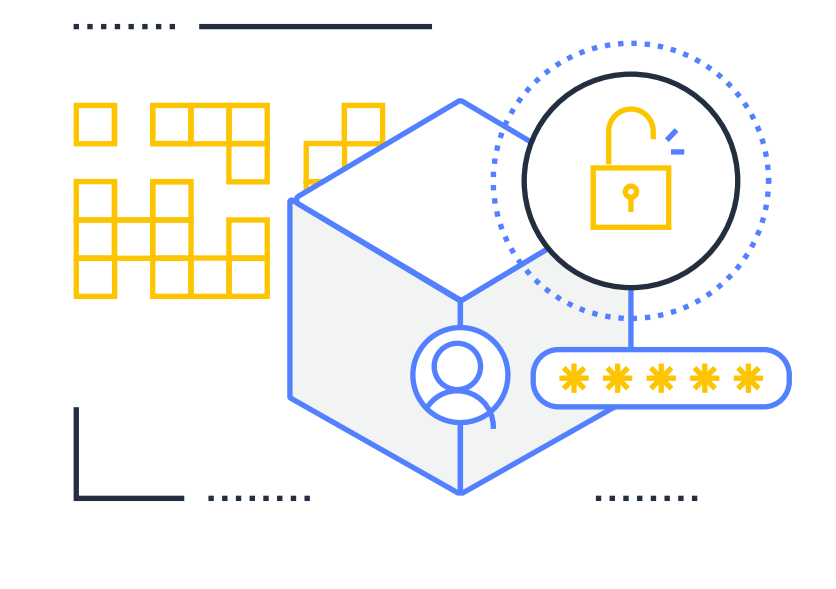

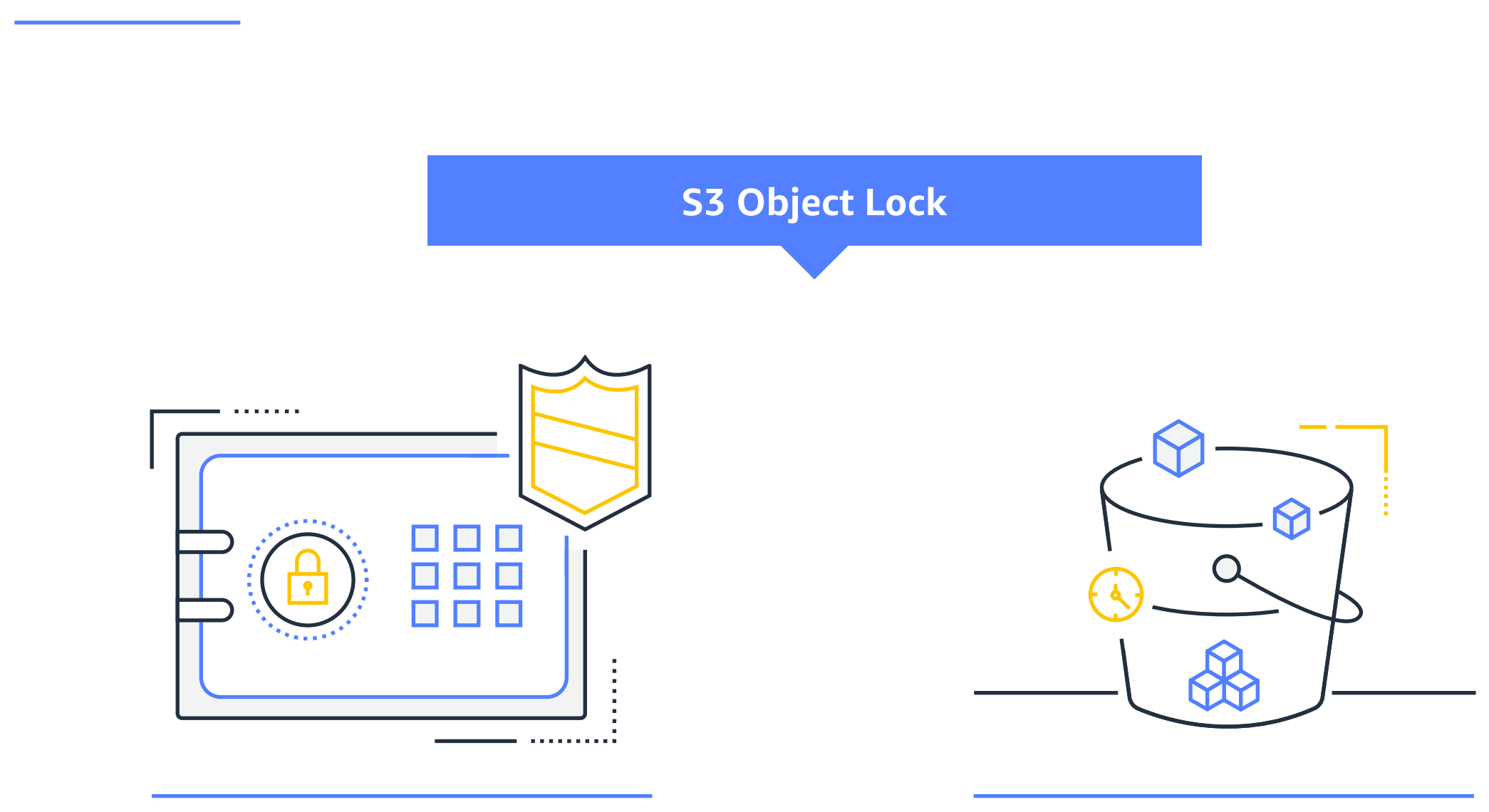

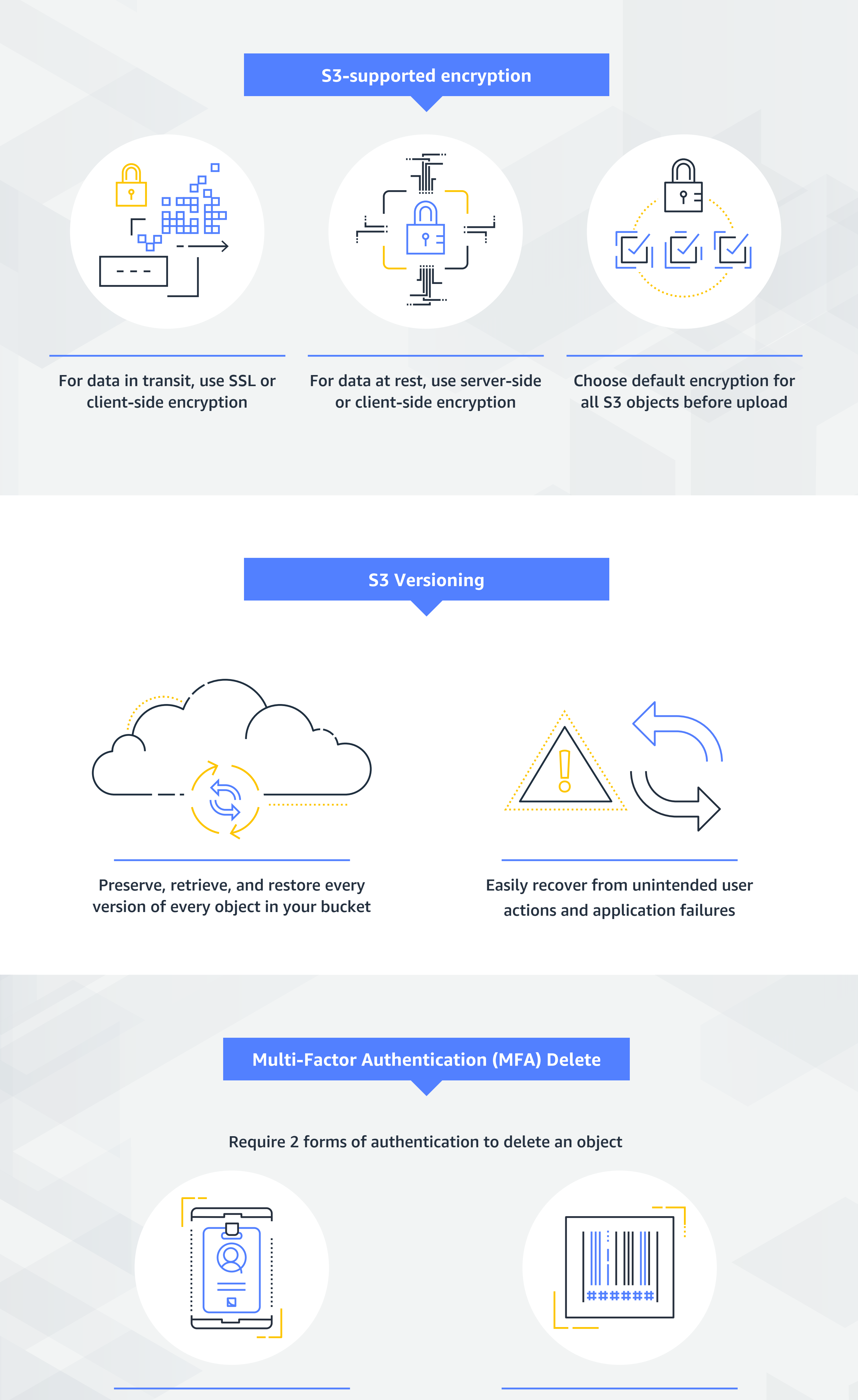

# **Configure, enforce, and report on finely tuned access policies**

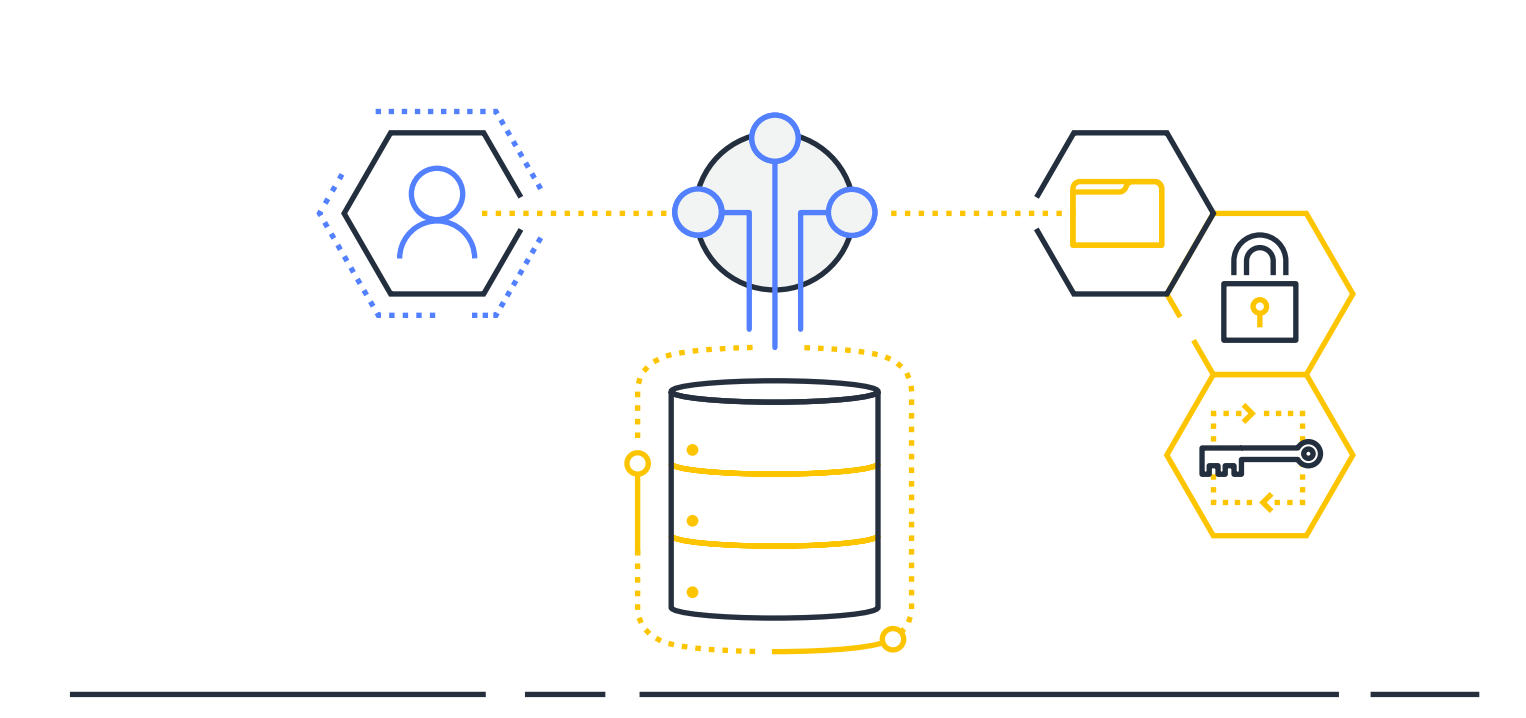

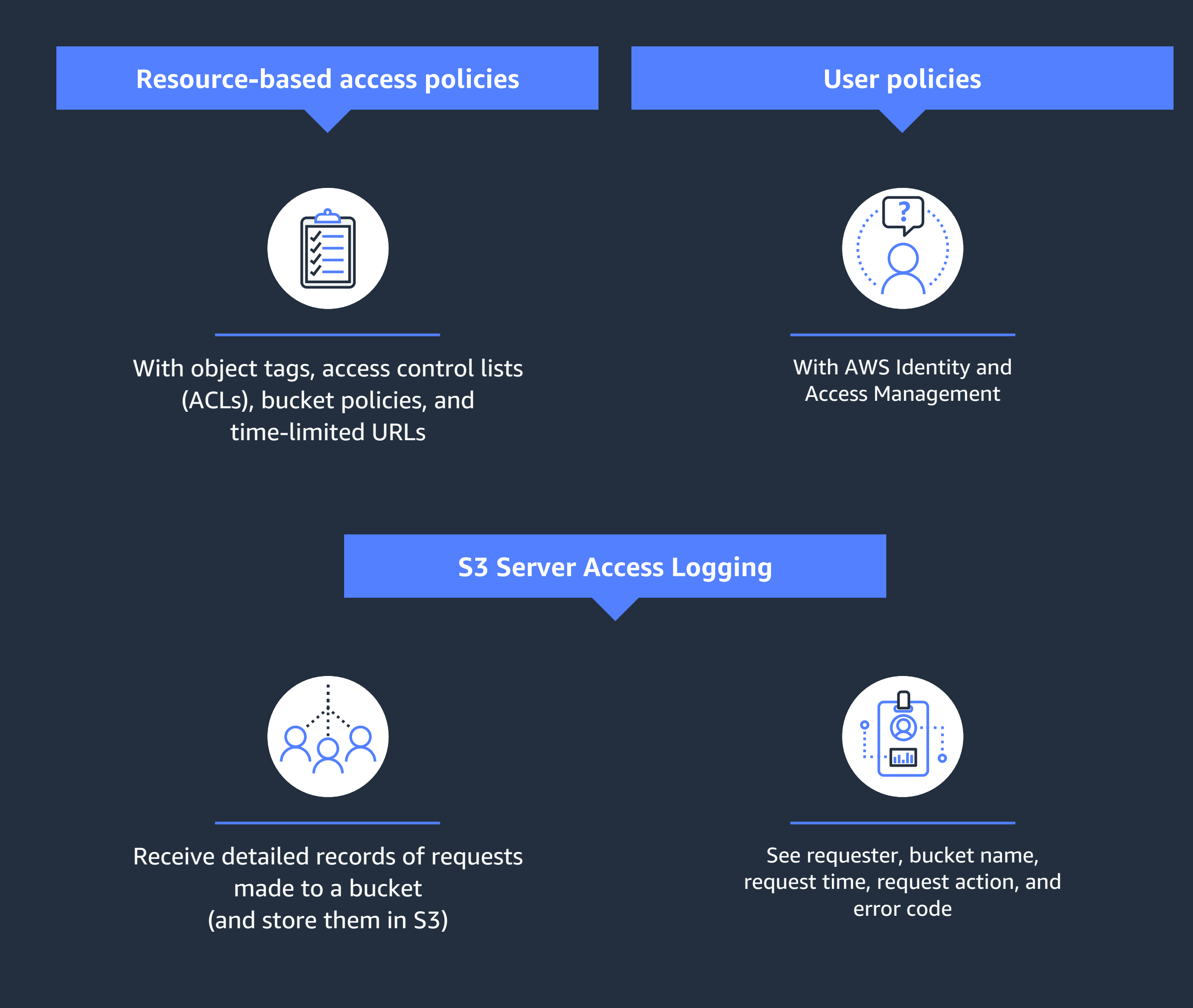

Enforce a "no public access" policy with a few clicks

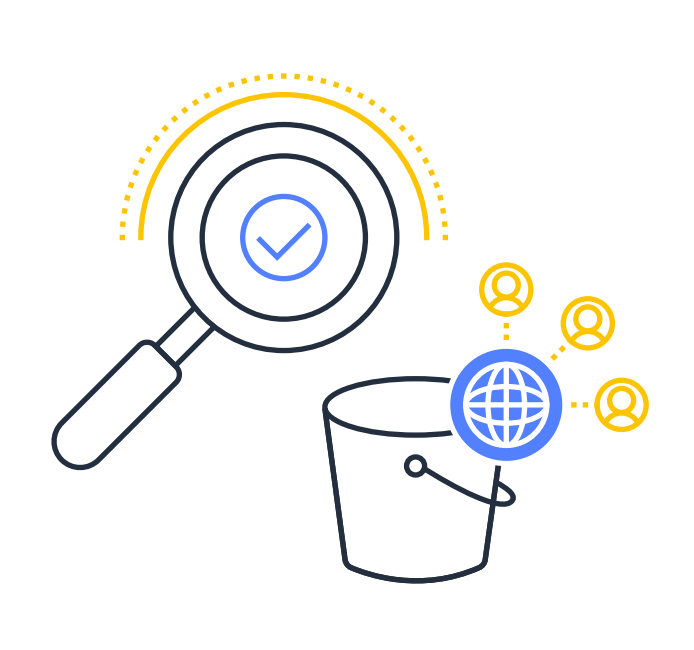

Discover publicly accessible buckets with **Override all other access policies** 

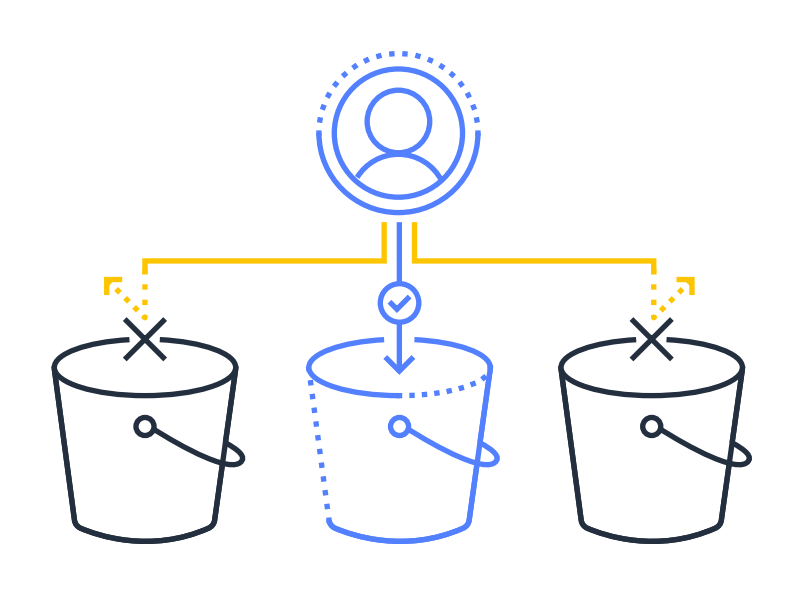

Block access to specific buckets or an entire AWS account

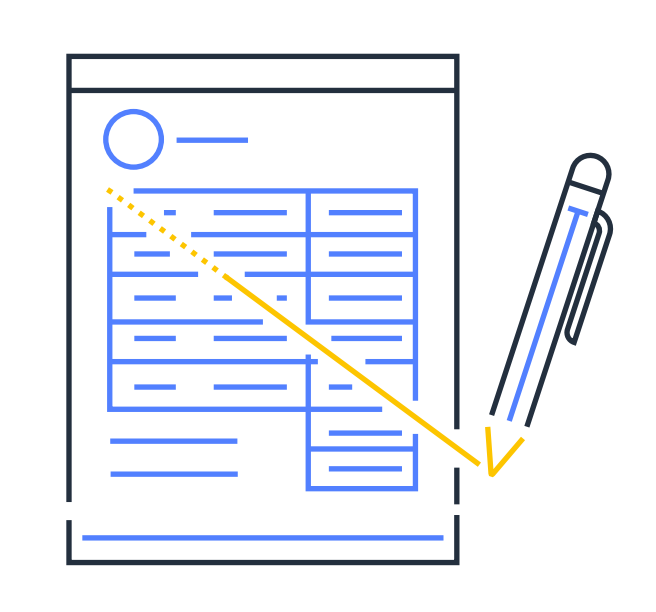

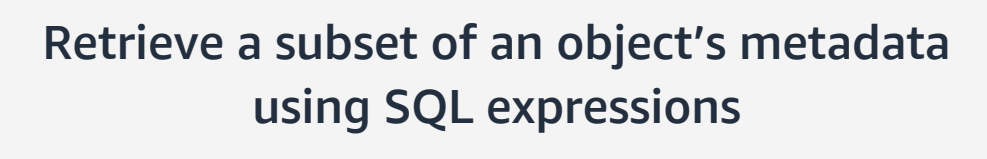

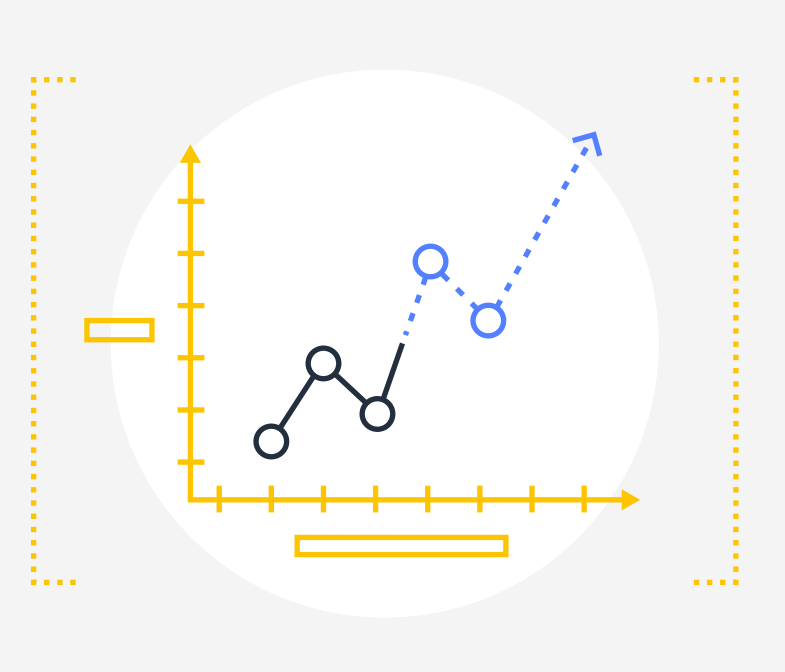

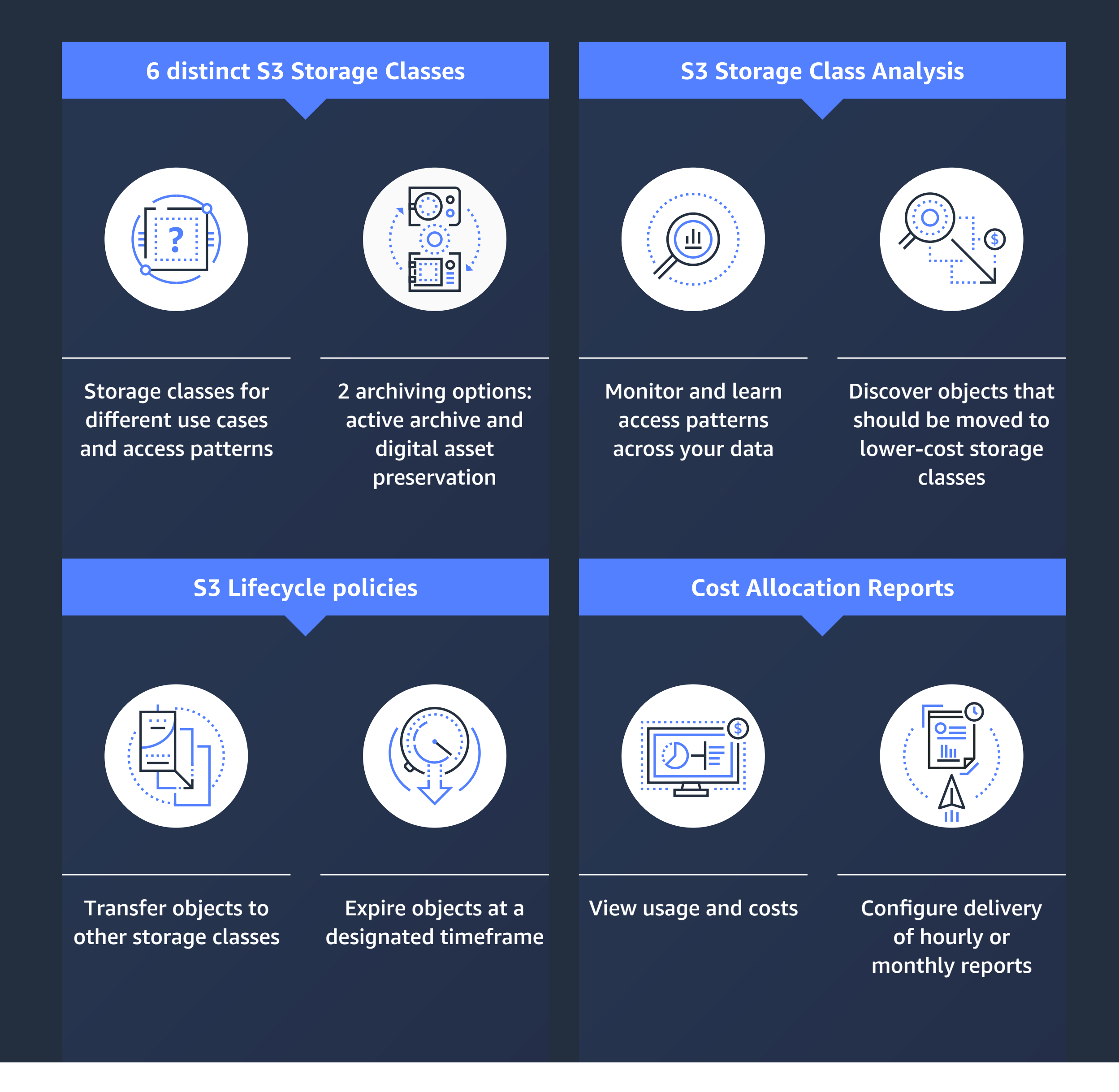

Increase query performance by up to 400%

S3 Block Public Access

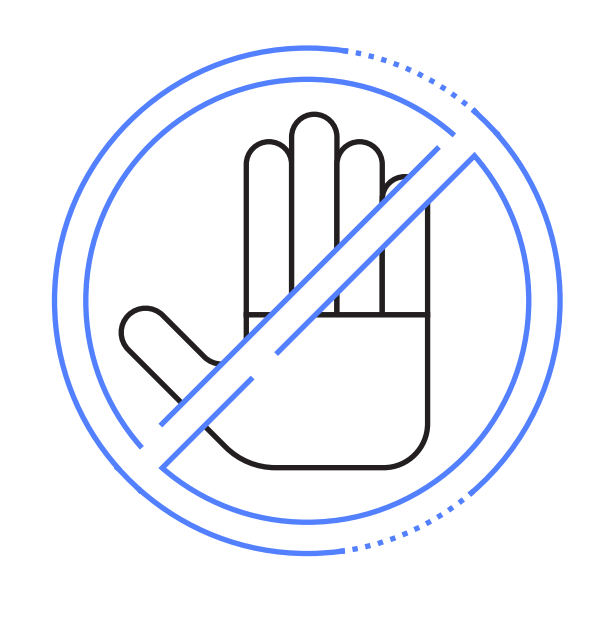

### **Block all public access requests**

- Trusted Advisor bucket permission check
- S3 Management Console's
- access indicator

S3 Select

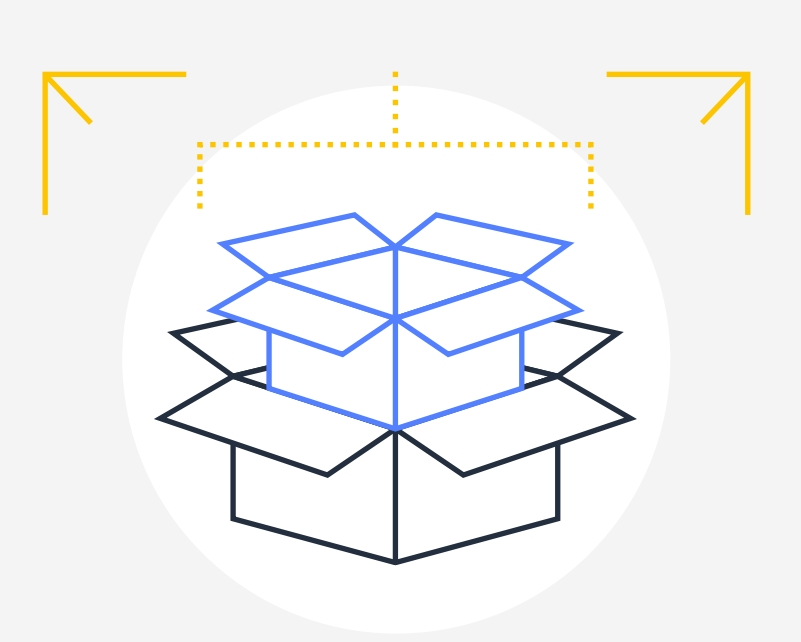

## **Query data in place**

## **Cost-effectively store data throughout its lifecycle**

# **Audit and report on usage and changes**

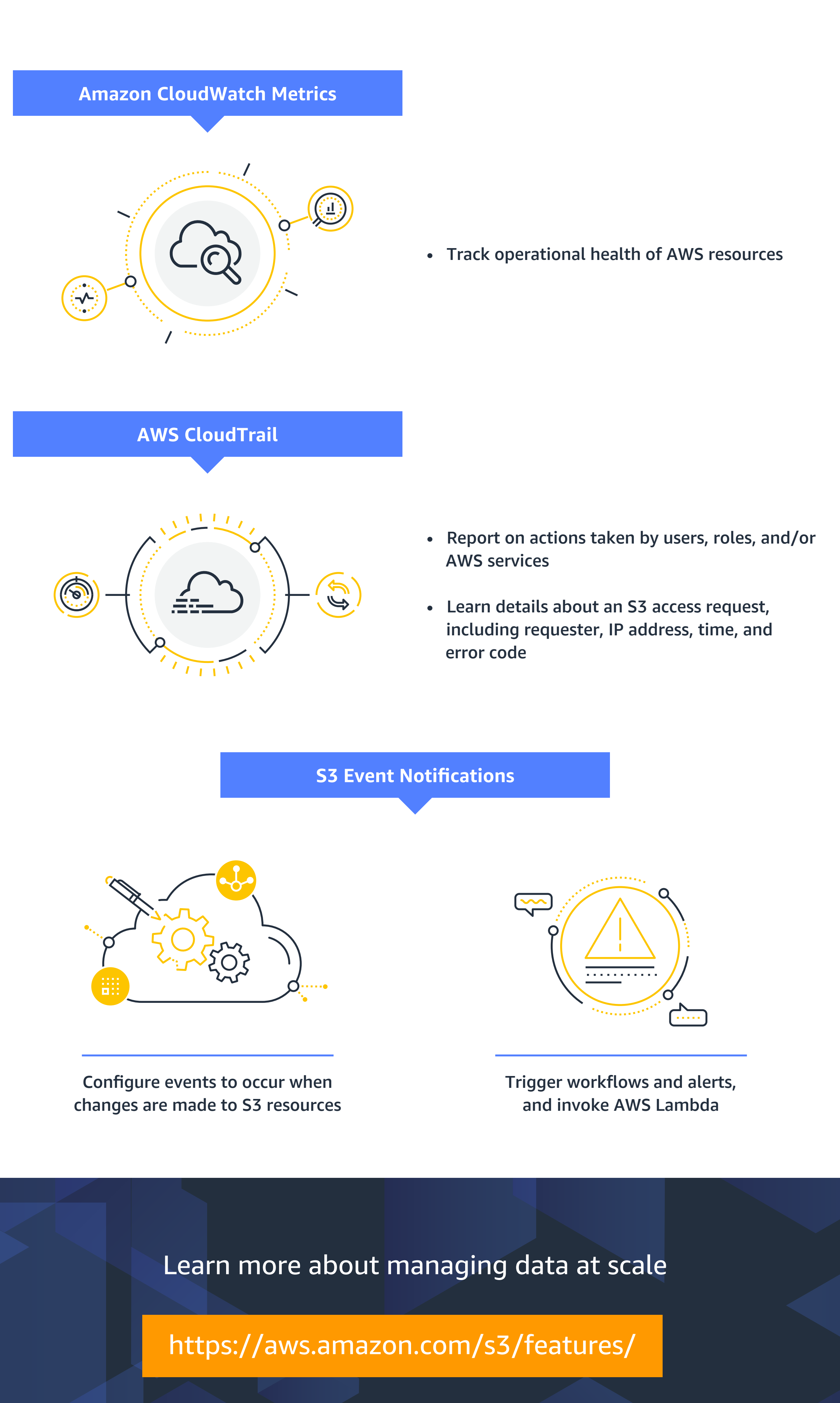

**aws** storage

Predictable replication with 99.99% of objects replicated within 15 minutes, backed by an SLA

Compliance mode: Object lock protection cannot be removed by any user

Governance mode: Accounts with specific IAM permissions can remove object locks